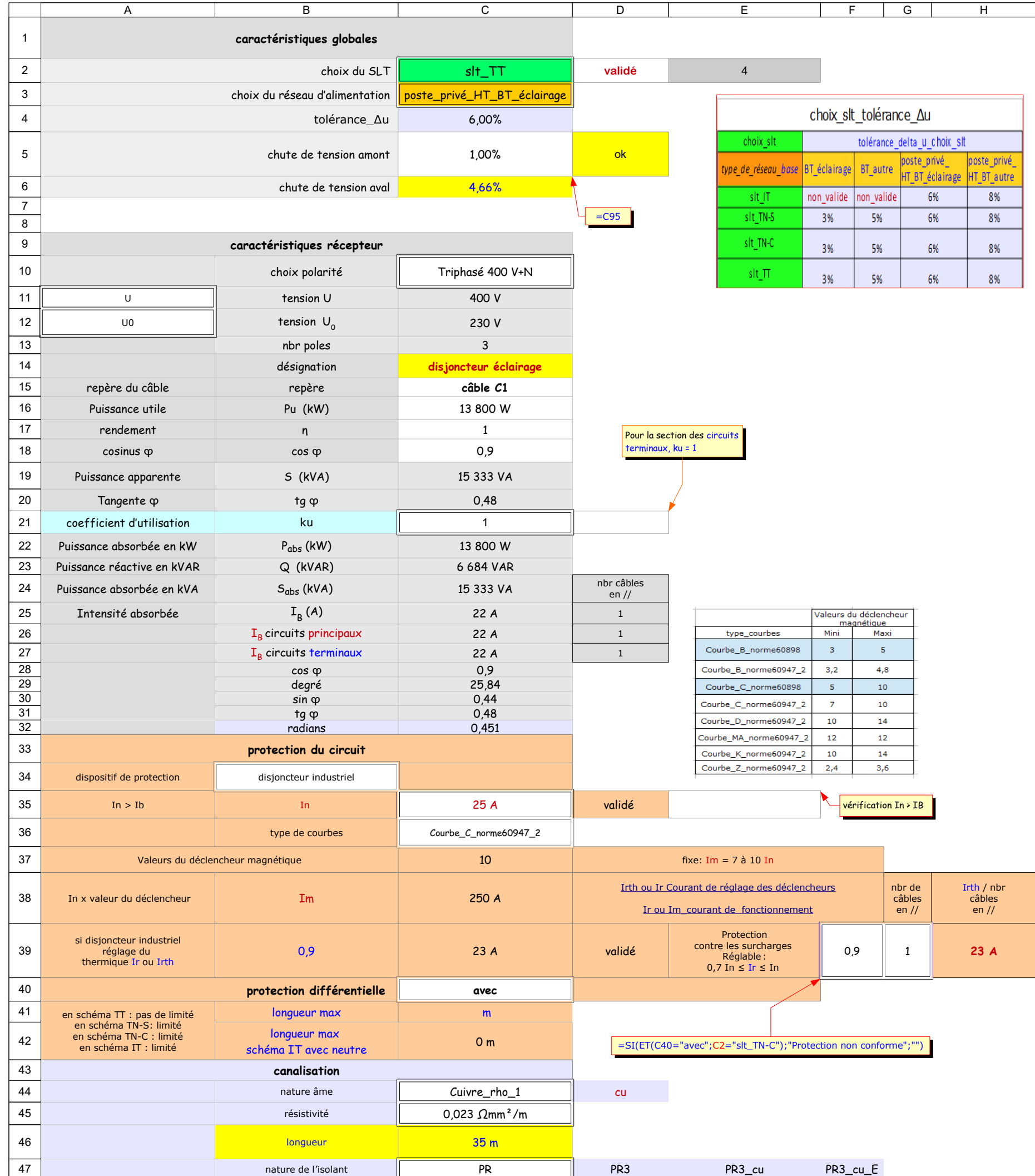

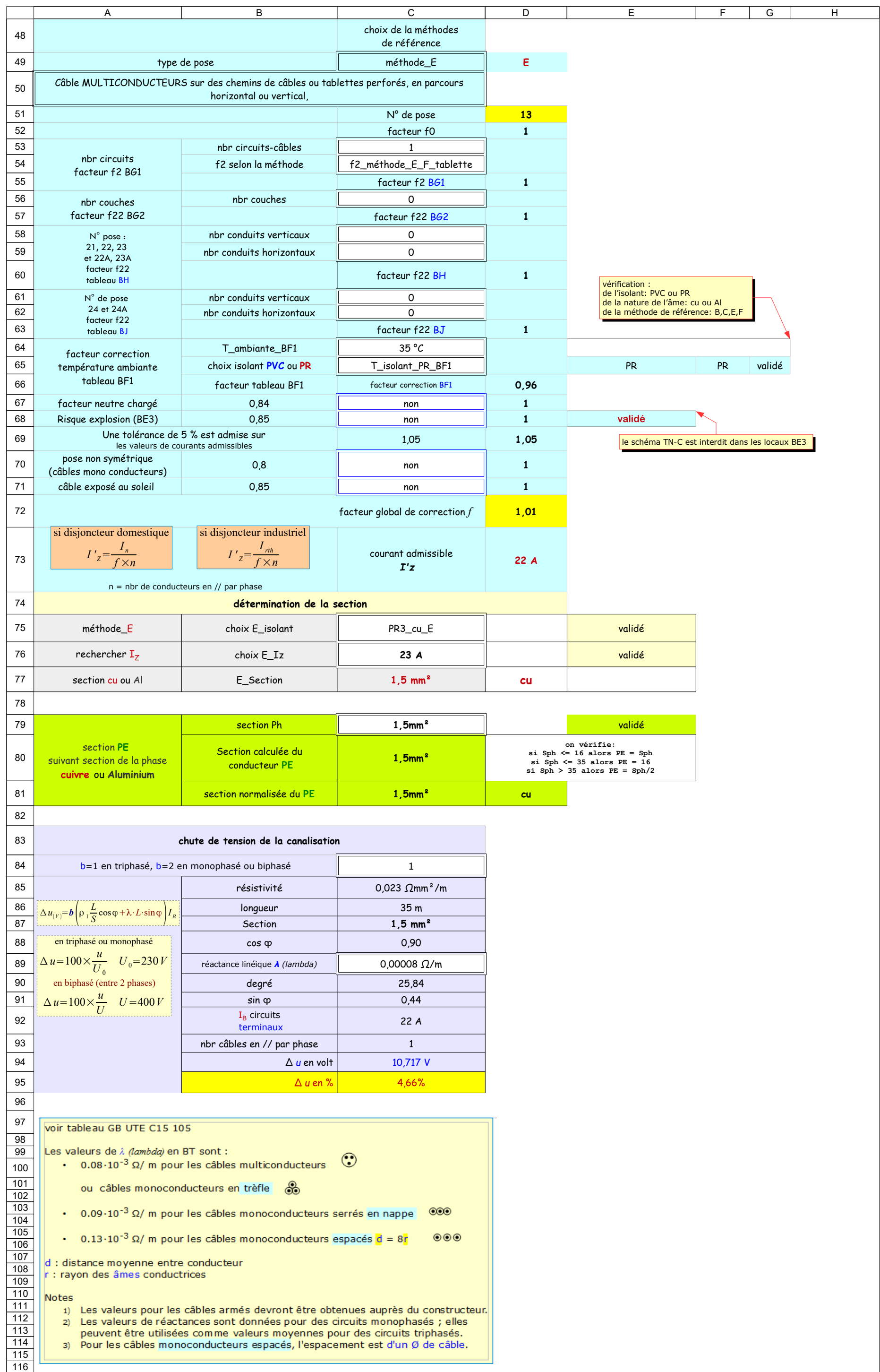

- D2: le schéma TN-C est interdit dans les locaux BE3
- E2: =SI(C2="slt\_IT";1;SI(C2="slt\_TN-S";2;SI(C2="slt\_TN-C";3;SI(C2="slt\_TT";4))))
- D5: =SI((C5+C6)>C4;"Chute de tension non conforme !";"ok")
- $C6: =C95$
- D21: Pour la section des circuits terminaux, ku = 1
- C25:  $=SI(C13=3;C24/(C11*3^0,5/1000);SI(C13=2;C24/(C12/1000)))$
- C26:  $=SI(C13=3;C16/(C11*3^0,5*C18*C17)*C21*1000;SI(C13=2;C16/(C12*C18*C17)*C21*1000))$
- C27:  $= SI(C13=3;C16/(C11*3 \cdot 0.5*C17*C18/1000);SI(C13=2;C16/(C12*C17*C18/1000)))$
- D35: = SI(C35>C27;"validé ";"NON validé")
- E35: vérification In > IB
- C38: =C35\*C37
- B39: =F39
- C39: =C35\*B39
- =SI(C39>C27;"validé";"NON valide") vérification  $\text{Irth} \succ \text{I}_\text{B}$ D39:

## H39: =  $C39/G39$

Si longueur de la canalisation  $>$  à la longueur max - en schéma TN-S :"avec" protection différentielle - en schéma IT :"avec" protection différentielle Sinon il faut augmenter la section de la canalisation

protection différentielle - en schéma TT : "avec" - en schéma TN-C : "sans" C40:

> si la longueur de la canalisation est > à la longueur max - en schéma TN-S :"avec" - en schéma IT :"avec" Sinon il faut augmenter la section de la canalisation

- D40: =SI(ET(C40="avec";C2="slt\_TN-C");"Protection non conforme";"")
- Rappel : il n'y a pas de longueur limite pour la protection des personnes en schéma TT, dès qu'une protection par DDR-HS est installée. A41:
- Si schéma TT "avec" protection différentielle D41:

- Dans les locaux soumis aux risques d'explosion BE3, ils seront installés avec une protection électrique et mécanique appropriée, dans ce cas on réduira les intensités admissibles de 15% (voir recommandations de la norme d' 100 article 424.8 A68:
- E68: le schéma TN-C est interdit dans les locaux BE3
- D44: =SI(C44="Cuivre\_Rho\_1";"cu";"Al")
- D47: = = C46& ""& C13
- E47: =D47&"\_"&D44
- F47: =E47&"\_"&D49
- D49: =SI(C49="méthode\_E";"E";SI(C49="méthode\_B";"B";SI(C49="méthode\_F";"F";SI(C49="méthode\_C";"C"))))
- voir tableau BH pour les N° de pose 21, 22, 23 et 22A,23A voir tableau BJ<br>pour les N° de pose 24 et 24A B53:
- choix de la méthode : f2\_méthode\_B f2\_méthode\_C\_No\_pose 11\_12 f2\_méthode\_C\_No\_pose 11\_13A f2\_méthode\_E\_F\_câbles\_mono f2\_méthode\_E\_F\_câbles\_multi B54:
- vérification : de l'isolant: PVC ou PR de la nature de l'âme: cu ou Al de la méthode de référence: B,C,E,F E64:

E65: = c47

*vérification de l'isolant:PVC ou PR avec l'isolant du tableau température BF1* F65:

UTE C 15-105 page 15 Une tolérance de 5 % est admise sur les valeurs de courants admissibles lors du choix de la section des conducteurs. Ainsi par exemple, si pour un courant d'emploi **IB** *de* 100 A, le résultat des calculs donne une section de 26,7 mm², la section de 25 mm² est acceptable puisqu'elle admet un courant admissible de 96 A (colonne 2 du tableau BD), l'écart de courant admissible étant inférieur à 5 %. A69:

- Une tolérance de 5 % est admise sur les valeurs de courants admissibles lors du choix de la section des conducteurs. Ainsi par exemple, si pour un courant d'emploi IB de 100 A, le résultat des calculs donne une section de section de 25 mm<sup>2</sup> est acceptable puisqu'elle admet un courant admissible de 96 A (colonne 2 du tableau BD), l'écart de courant admissible étant inférieur à 5 %. C69:
- NF C15-100 512.2.11 Rayonnements solaires (AN) AN3 :Un facteur de correction égal à 0,85 peut être pris pour le calcul des courants admissibles A71:
- D72: =D52\*D55\*D57\*D60\*D63\*D66\*D67\*D68\*D69
- D73: =SI(B34="disjoncteur domestique";C35/D72;C39/D72)
- vérification : - de l'isolant:PVC-PR - de la nature de l'âme:cu ou Al - de la méthode de référence:B,C,E,F E75:
- C76: choisir la valeur immédiatement supérieure à  $\Gamma_Z$
- vérification  $I_Z \rightarrow I'_Z$ E76:
- C79: \$'calculette PE-PEN'.\$I\$2:\$I\$19
- C80: =SI(C4<=16;C4;SI(C4<=35;16;SI(C4>35;C4/2)))
- C81: =SI(C80="";"";RECHERCHE(C80;'calculette PE-PEN'.H3:I20))
- $C85: =C45$
- $C86: =C46$
- C87: =SI(D49="E";C77;SI(D49="F";C80;SI(D49="B";C83;SI(D49="C";C86))))
- $C88: =C18$
- C92: =C27/C93
- C93: = <del>G</del>39
- C94: =C84\*(C85\*C86/C87\*C88+C89\*C86\*C91)\*C92
- C95: =  $C94/$C12$